## Adobe® Acrobat ® v9: Introduction

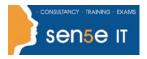

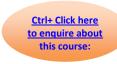

Course Duration: 1.0 day

#### **Course Overview:**

You have used a variety of different programs to create documents and files for your own use. However, you are required to share your files electronically by email frequently, over a network, and on the web, so that recipients can view, print, and offer feedback. In this course, you will use Adobe Acrobat 9 to make your information more portable, accessible, and useful to meet the needs of your target audience.

#### **Prerequisites:**

Minimal experience with computers and common office applications, such as word processing, spreadsheet, and web browser applications.

#### Additional information:

Courses can be tailored to client's specific needs.

# **Course Content:**

## **Accessing Information in PDF Documents**

Browse a PDF Document Navigate to Specific Content Within a PDF Document Conduct a Simple Search Extract Content from a PDF Document

#### **Adding PDF Navigation**

Use Bookmarks Create and Modify Links Format a Story as an Article

#### **Working with Multiple PDF Documents**

Organize PDFs into a Collection Control Access to Multiple PDF Documents Search Multiple PDF Documents

### Initiating and Participating in a PDF Document Review

Choose a Collaboration Workflow Add Review Tools to a PDF Document Digitally Sign a PDF Document Markup a PDF Document Compile and View Comments from Multiple Reviewers

#### Course content continuous over next page

# Adobe® Acrobat ® v9: Introduction

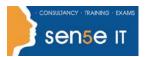

Ctrl+ Click here
to enquire about
this course:

## **Creating PDF Documents**

Create a PDF Document from a Word Document Create PDF Documents Using the Print Command Create PDF Documents from Web Pages Create a PDF Document Using Acrobat

### **Modifying PDF Documents**

Manipulate PDF Document Pages Edit Text in a PDF Add Headers and Footers Customize Page Numbering